# Applied Analytics & Predictive Modeling Spring 2021

Lecture-1

Lydia Manikonda

manikl@rpi.edu

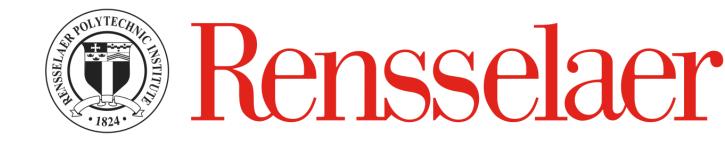

Some of the slides adapted from Intro to Data Mining Tan et al. 2<sup>nd</sup> edition

#### Agenda

- Course logistics
- Instructor Info
- Syllabus
- Introduction to Data Mining
- Python basics variables, data structures
- Colab Jupyter notebook environment

#### **Course Logistics**

- Lectures: Every Mondays & Thursdays 6:55 pm to 8:15 pm
- Location: PITTS 4206
- Webex: <a href="https://rensselaer.webex.com/meet/manikl">https://rensselaer.webex.com/meet/manikl</a>
- Website: <a href="https://predictivemodeling.github.io/">https://predictivemodeling.github.io/</a>
- Piazza for course-related discussions

#### Instructor

- Assistant Professor in Lally School of Management
- PhD in Computer Science
- AI & Machine Learning with a focus on Social Media Analytics
- Office hours: <u>Tuesday 2 pm to 4 pm</u> via webex
- Office Location: <u>PITTS 1212</u>

## Syllabus

- Python basics
- Data cleaning and pre-processing
- Data analysis including dimensionality reduction
- Logistic regression
- Decision trees
- K-Nearest Neighbor algorithm
- Association rules, Market basket analysis
- Cluster analysis including NLP applications

## Grading

#### MGMT 6160 (3 credits)

#### MGMT 4963 (4 credits)

| Component                     | Weight |
|-------------------------------|--------|
| Midterm exam                  | 20%    |
| Project                       | 30%    |
| Assignments                   | 30%    |
| Final Exam                    | 10%    |
| Class participation           | 5%     |
| Research translation exercise | 5%     |

| Component           | Weight |
|---------------------|--------|
| Midterm exam        | 25%    |
| Project             | 30%    |
| Assignments         | 30%    |
| Final Exam          | 10%    |
| Class participation | 5%     |

Tentative\* A (93-100); A- (86-92); B+ (82-85); B (78-81); B- (74-77); C+ (70-73); C (66-69); C- (60-65); F (below 60)

#### About you...

• Please take the poll..

# Overview of Data Mining

## Large-Scale Data is Everywhere

- There has been enormous data growth in both commercial and scientific databases due to advances in data generation and collection technologies
- New mantra
  - Gather whatever data you can whenever and wherever possible.
- Expectations
  - Gathered data will have value either for the purpose collected or for a purpose not envisioned.

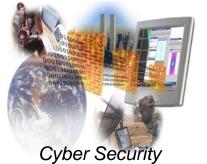

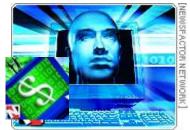

E-Commerce

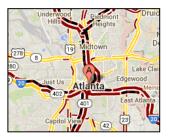

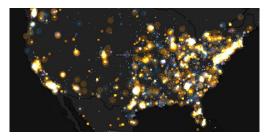

Traffic Patterns

Social Networking: Twitter

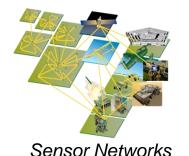

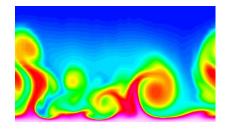

Computational Simulations

## Why Data Mining? Commercial Viewpoint

- Lots of data is being collected and warehoused
  - Web data
    - Yahoo has Peta Bytes of web data
    - Facebook has billions of active users
  - purchases at department/ grocery stores, e-commerce
    - Amazon handles millions of visits/day
  - Bank/Credit Card transactions
- Computers have become cheaper and more powerful
- Competitive Pressure is Strong
  - Provide better, customized services for an edge (e.g. in Customer Relationship Management)

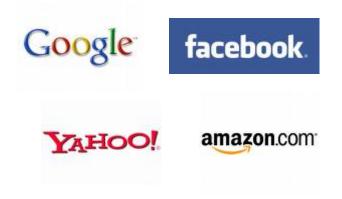

### What is Data Mining?

- Many Definitions
  - Non-trivial extraction of implicit, previously unknown and potentially useful information from data
  - Exploration & analysis, by automatic or semi-automatic means, of large quantities of data in order to discover meaningful patterns

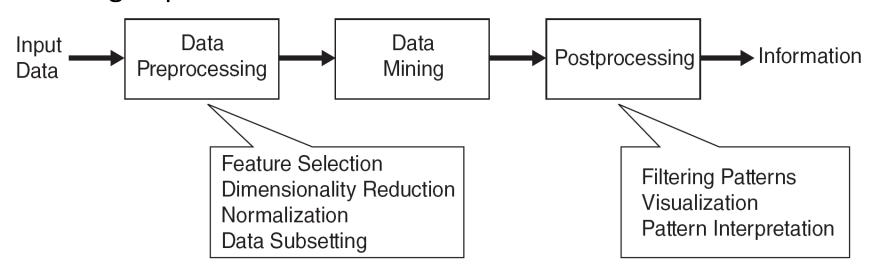

# Origins of Data Mining

- Draws ideas from machine learning/AI, pattern recognition, statistics, and database systems
- Traditional techniques may be unsuitable due to data that is
  - Large-scale
  - High dimensional
  - Heterogeneous
  - Complex
  - Distributed

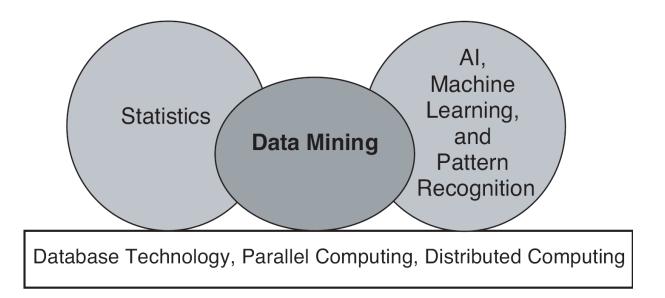

• A key component of the emerging field of data science and data-driven discovery

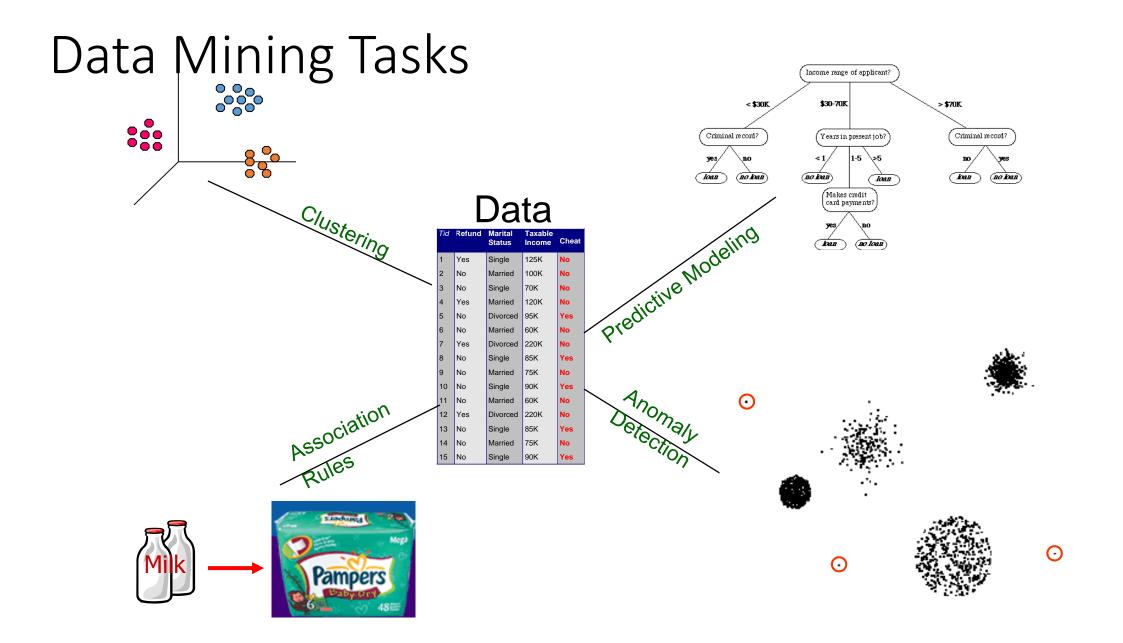

#### Predictive Modeling: Classification

• Find a model for class attribute as a function of the values of other attributes

| Tid | Employed | Level of<br>Education | # years at<br>present<br>address | Credit<br>Worthy |
|-----|----------|-----------------------|----------------------------------|------------------|
| 1   | Yes      | Graduate              | 5                                | Yes              |
| 2   | Yes      | High School           | 2                                | No               |
| 3   | No       | Undergrad             | 1                                | No               |
| 4   | Yes      | High School           | 10                               | Yes              |
|     |          |                       |                                  |                  |

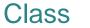

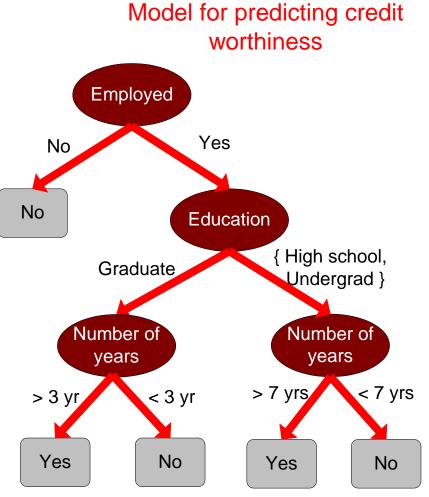

#### Great Opportunities to solve Society's Major Problems

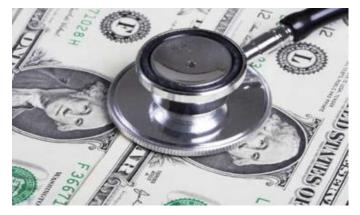

Improving health care and reducing costs

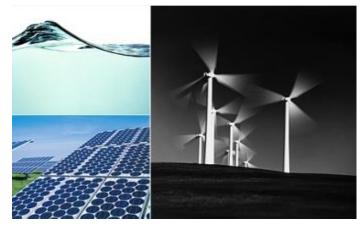

Finding alternative/ green energy sources

CCCma/A2a January to January Mean Temperature (degrees C) 2080s relative to 1961-90

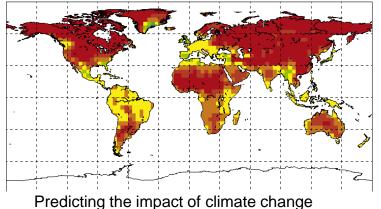

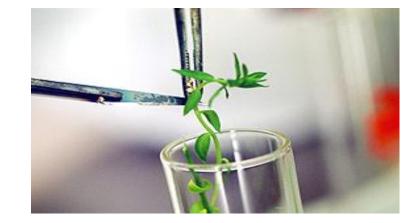

Reducing hunger and poverty by increasing agriculture production

### What is NOT Data Mining?

- What is not Data Mining?
  - Look up phone number in phone directory
  - Query a Web search engine for information about "Amazon"

#### • What is Data Mining?

Certain names are more prevalent in certain US locations (O'Brien, O'Rourke, O'Reilly... in Boston area)

Group together similar
documents returned by search
engine according to their context
(e.g., Amazon rainforest,
Amazon.com)

# Python fundamentals

Basics, loops, conditionals, functions, packages

# Basics

Language introduction, setup, variables, data structures

## Python Language Introduction

- General-purpose, high level programming language.
- Designed by Guido Van Rossum in 1991
- Main emphasis on
  - Code readability
  - Simple syntax
- 2 major versions Python 2 and Python 3

#### Finding an interpreter

#### • Windows

| 👶 Python 3.5 (32-bit)                                                                                                    | - 🗆             | $\times$ |
|----------------------------------------------------------------------------------------------------|-----------------|----------|
| ython 3.5.2 (v3.5.2:4def2a2901a5, Jun 25 2016, 22:01:18) [MSC v.1900 32 bit (I<br>ype "help", "copyright", "credits" or "license" for more information.<br>>> | ntel)] on win32 | ~        |
|                                                                                                    |                 | ~        |

#### • Unix/Linux

| Activities 🕟 Terminal 🕶                                                                                                    | Thu 6:47 P                          | M     | <b>〒●●●</b> |
|----------------------------------------------------------------------------------------------------|-------------------------------------|-------|-------------|
|                                                                                                    | harssh@harss                        | sh: ~ |             |
| File Edit View Search Terminal Help                                                                                                    |                                     |       |             |
| harssh@harssh:~\$ python3<br>Python 3.5.3 (default, Jan 19 2017, 14:11<br>[GCC 6.3.0 20170118] on linux<br>Type "help", "copyright", "credits" or "l:<br>>>> [] | 04)<br>cense" for more information. |       |             |
|                                                                                                    |                                     |       |             |
|                                                                                                    |                                     |       |             |
|                                                                                                    |                                     |       |             |
|                                                                                                    |                                     |       |             |
|                                                                                                    |                                     |       |             |
|                                                                                                    |                                     |       |             |
|                                                                                                    |                                     |       |             |
|                                                                                                    |                                     |       |             |

#### First program in Python

- >> #Begins -- Comments
  >> print("Hello World")
- >> #Ends Comments

# is used for single line comment in Python""" this is a comment """ is used for multi line comments

#### Variables and Data Structures

- In programming languages such as C, C++ or C#, you need to declare the type of variables exclusively.
  - Data types can be int, float, char, String, etc.
- Python take a variable and the value assigned to it automatically tells the data type.

```
>> myVar = 2 #int
>> print(myVar)
```

```
>> myVar2 = 2.5 #float
```

>> print(myVar2)

>> myVar3 = "Hello World!" #string
>> print(myVar3)

#### Data Structures

- Create a variable and assign any value you want!
- Python has 4 types of inbuilt data structures
- List
- Dictionary
- Tuple
- Set

#### List

- Most basic data structure in Python programming language.
- Mutable data structure
  - Elements of this list can be altered after creating the data structure
- 1. append() used to add elements in the list
- 2. insert() used to add elements in the list at a certain index till the last element

#### append()

>> #Create an empty list
>> list1=[]

>> #Append elements to the list
>> list1.append(2)
>> list1.append(4.5)
>> list1.append("four")

>> print(list1)

insert()
>> list1 = [1, 2, 3, 4, 5]
>> list1.insert(5, 10)
>> print(list1)

>> list1.insert(1,10)
>> list1.insert(8,20)
>> print(list1)

#### Example - Mixing append(), insert() and remove()

```
>> list1=[1,2,3,4,5]
>> list1.insert(5,12)
>> list1.insert(1,14)
>> print(list1) # [1, 14, 2, 3, 4, 5, 12]
```

```
>> list1.insert(8,20)
>> print(list1) # [1, 14, 2, 3, 4, 5, 12, 20]
```

```
>> list1.append(11)
>> print(list1) # [1, 14, 2, 3, 4, 5, 12, 20, 11]
```

>> list1.pop(5) #removes the element at index 5; if only pop() – removes the last element >> print(list1)

#### List – Exercise

- 1. Create a list of size 5 containing 10,20,30,40,50 one at a time by using the method insert().
- 2. Print the list.
- 3. Remove element from index '3' and print the list.
- 4. Remove the last element and print the list.

### Dictionary

- An unordered collection of data values in Python.
- It is used to store data values like a map.
- Unlike other Data Types that hold only single value as an element, Dictionary holds <key:value> pair.
- Dictionary values can be of any datatype can be duplicated no repeated keys.

#### Dictionary

- >> diction1={}
  >> print(diction1)
- >> diction1 = {1: 'First', 2: 'Python', 3: 'Dictionary'}
  >> print(diction1)

```
>> diction1 = {1: 'First', 2: [1,2,3,4]}
>> print(diction1)
```

### Dictionary

- >> diction1={}
- >> diction1[0]=2
- >> diction1[1]=4
- >> diction1[2]="Hello"
- >> diction1["3"]="It is possible"

#### Dictionary – Exercise

- 1. Create a dictionary (d1) of size 10 where the keys are from 1 to 10 and their associated values are twice the key value.
- 2. For example, d1[3]=6 because the key is 3 and the value is twice the value of key which is 2\*3.

## Tuple

- Tuple is a collection of Python objects much like a list.
- The sequence of values stored in a tuple can be of any type, and they are indexed by integers.
- The important difference between a list and a tuple is that **tuples are immutable**.

### Tuple

- >> tuple1=()
  >> print(tuple1)
- >> tuple1=(1,2,3,4,5) >> print(tuple1)
- >> tuple1=('hello', 'world')
  >> print(tuple1)

### Tuple

>> list1=[1,2,3,4,5]
>> list1[1]=3
>> print(list1)

```
>> list1=[7,6,5,4,3,2,1,0]
>> print(list1)
```

```
>> mytuple=(0,1,2,3,4,5,6,7)
>> print(mytuple)
>> mytuple[1]=3
```

Concatenate tuples
>> Tuple1 = (0, 1, 2, 3)
>> Tuple2 = ('hello', 'world')
>> Tuple3 = Tuple1 + Tuple2
>> print(Tuple3)

#### Tuple – Exercise

- 1. Create a tuple t1 that contains 1,2,3,4
- 2. Create a tuple t2 that contains 'I', 'love', 'analytics'
- 3. Concatenate t1 and t2 to form t3 and print t3.

- Set is an unordered collection of data type that is iterable, mutable and has no duplicate elements.
- Highly optimized method compared to list because it is very easy to check whether an element is present or not.

#### Set

>> set1 = set()
>> print(set1)

```
>> set1 = set("Predictive")
>> print(set1)
```

```
>> s1="Predictive"
>> set1 = set(s1)
>> print(set1)
```

```
>> set1=set(["I", "love", "analytics"])
>> print(set1)
```

#### Set – Exercise

- S1="Predictive"
- Create a set that has only one element which is S1. In other words, create a set that is {"Predictive"}.

#### Take input from the user

- input() function is used to take input from the user
- >> # Python program to get input from user
- >> name = input("Enter the course name: ")
- >> # user entered the name 'PredictiveModel'
  >> print("I registered for ", name)

#### User input – Exercise

1. Taking 2 integers as input from the user and print their product.

>> num1 = int(input("Enter num1: "))
>> num2 = int(input("Enter num2: "))

>> num3 = num1 \* num2
>> print("Product is: ", num3)

#### Revising all the concepts – Exercises

1. Given a list of keywords, create a dictionary of the keywords and print the keys and values.

*Input:* Keywords = ['hello', 'l', 'am', 'fine']

Dictionary: {'hello': 1, 'l':1, 'am':1, 'fine':1}

#### Today we learnt..

- Course logistics
- Definition of data mining and what is not data mining
- Python basics
  - Variables
  - Data structures
  - Exercises